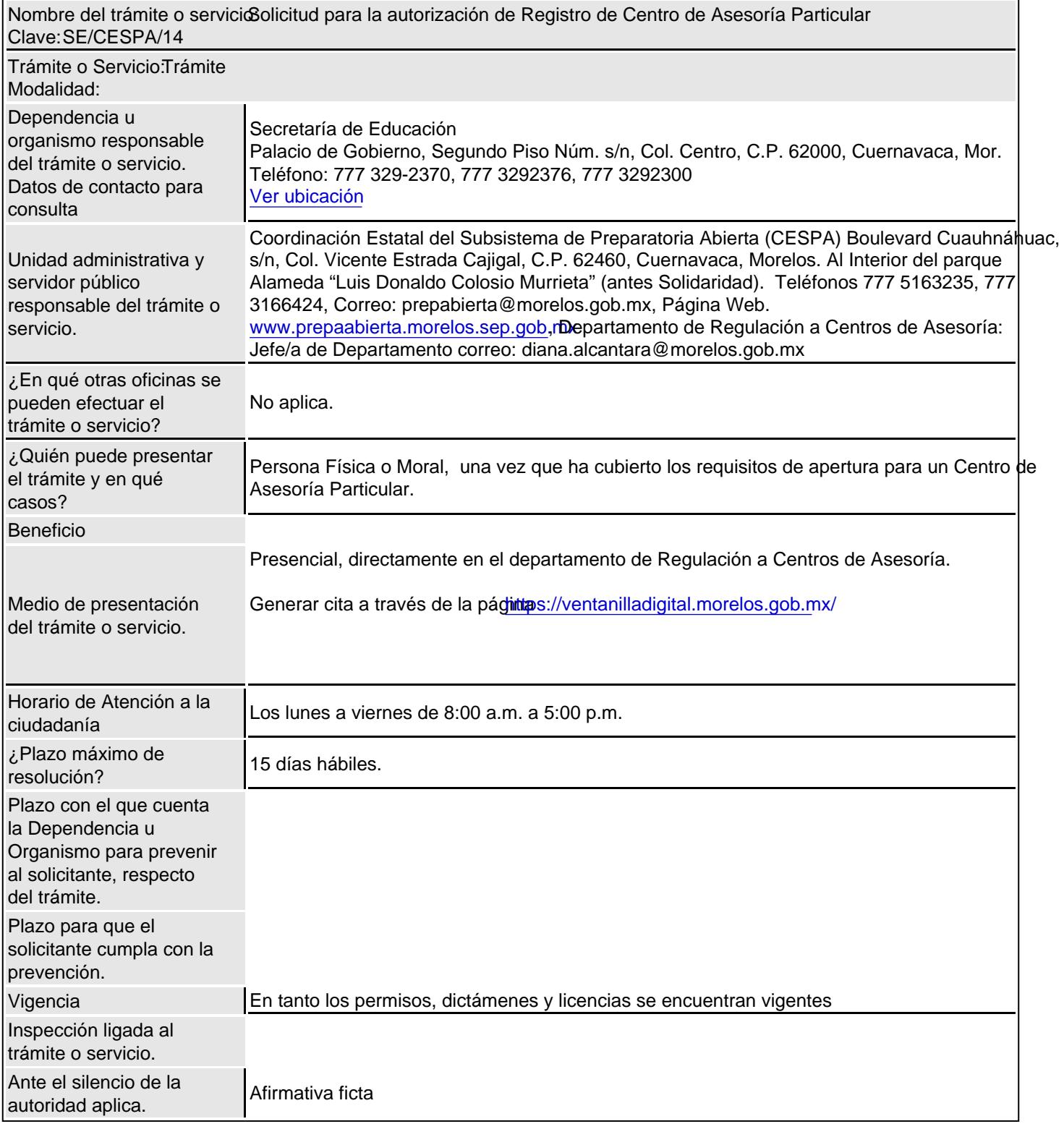

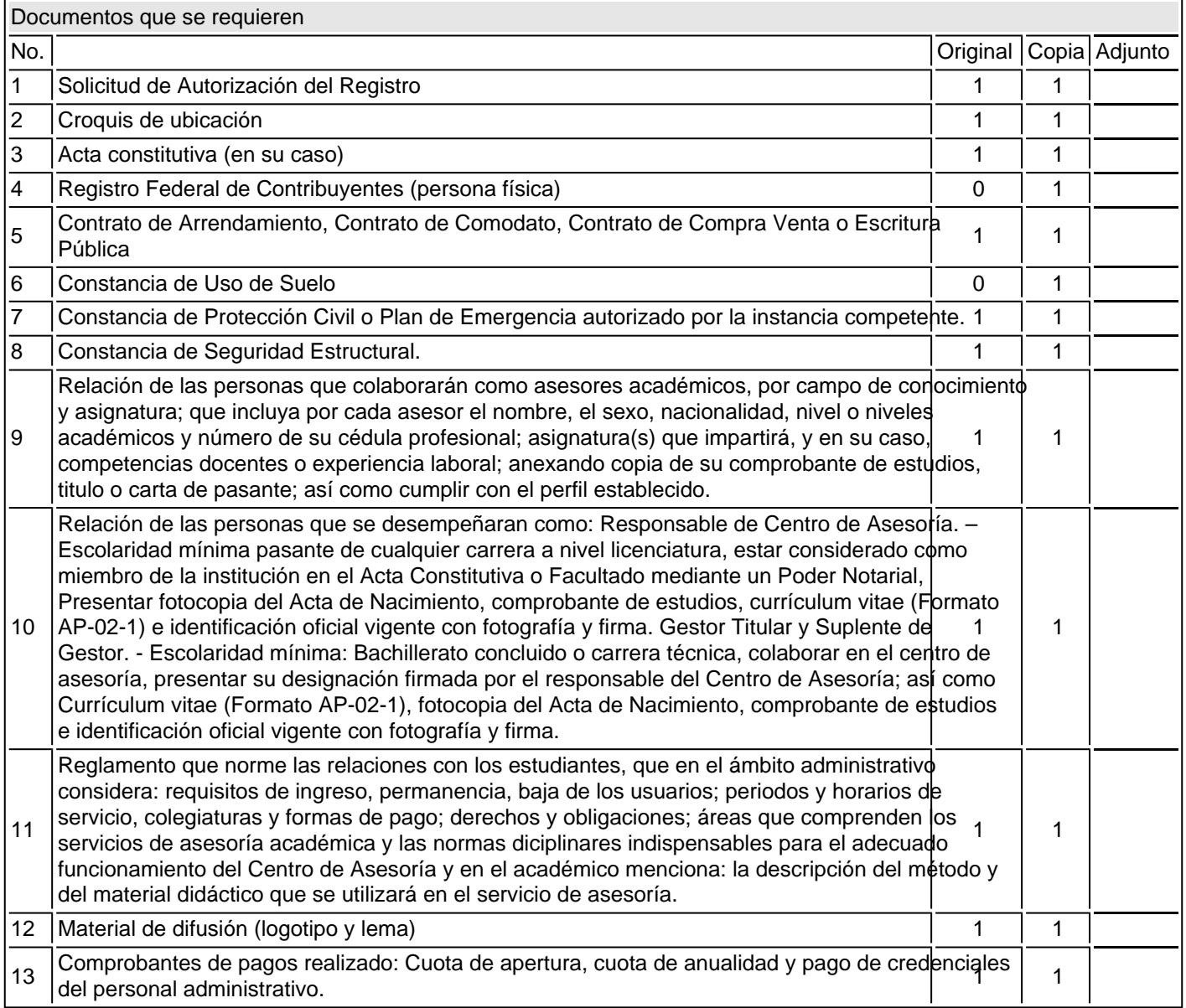

Costo y forma de

determinar el monto:

Área de pago:

magé no

\* Deberás generar una Póliza de Pago accediendo al sitio web

Cuota de Apertura 18.00 UMA[https://www.hacienda.morelos.gob.](https://www.hacienda.morelos.gob.mx)nenla opción Educación->Servicios de Educación de equivalente a \$1,954.00 Cuot*a*reparatoria Abierta->Para Centros de Asesoría->Seleccionando el/los servicio(s) a pagar), dicha de Anualidad, Costo de Credenciales del personal pagar mediante alguna de las formas de pago que se te ofrecen: \*Pago en línea con tarjeta de administrativo 0.5 UMA equivalente a \$54.00. Valor dedaectivo mediante depósito bancario en sucursales y socios de cobro autorizados, presentando la UMA 2024 \$108.57. Conforme póliza de pago. \*Pago en los módulos de atención al contribuyente de la Secretaría de Hacienda a la legislación vigente se aplicael Gobierno del Estado de Morelos. \*\*Para reimprimir tu Recibo o Comprobante de Pago accede el efecto de redondeo. póliza contiene un número de Línea de Captura único, el cual utilizarás como referencia para débito y/o crédito. \*Transferencia electrónica (CLABE Interbancaria). \*Pago con cheque o en a [https://www.hacienda.morelos.gob.](https://www.hacienda.morelos.gob.mx)mselecciona la opción Recibo de Pago, debes introducir el número de línea de captura o código de reimpresión de tu póliza.

Abrir archivo adjunto: Vigencia de la línea de captura para realizar el pago

Observaciones Adicionales:

El logotipo y lema deberán registrarse ante el Departamento de Regulación a Centros de Asesoría, para la revisión de acue numeral 43 del anexo 10 de las Normas de Registro y Control para Preparatoria Abierta. Una vez que se haya entregado to documentación se programara en un plazo máximo de 8 días hábiles posteriores a la recepción de la documentación, una vis inspección a la institución interesada en proporcionar los servicios de Preparatoria Abierta. Este trámite contempla dos cuota apertura de centro. Uno está fundamentado en la Ley General de Hacienda del Estado de Morelos y el otro, se encu fundamentado en una Reglamentación Federal. Adicional a las cuotas de apertura de centro de asesoría particular especificado costos; una vez aperturado el centro de asesoría deberá pagar la cuota de recuperación anual correspondiente al año en cui cuota de recuperación anual de Centros de Asesoría. En caso de requerir el recibo oficial que emite el Gobierno del Estad Morelos, deberá realizar el pago en las cajas recaudadoras de la subsecretaría de Ingresos del Gobierno del Estado de M debiendo pagar la cantidad correspondiente a la anualidad más el 25% por concepto de adicionales. Una vez que reciba el Bueno de Instalaciones podrá realizar los pagos correspondientes. Las credenciales del personal administrativo tendrán costo.

## CRITERIOS DE RESOLUCIÓN DEL TRÁMITE O SERVICIO: No Aplica.

## Catálogo de Regulaciones:

FUNDAMENTO JURÍDICO DEL TRÁMITE O SERVICIO, DE LOS REQUISITOS Y DEL COSTO: Normas de registro y Control para Preparatoria abierta anexo 10 y Acuerdo por el que se establecen las Disposiciones Técnicas para Operación de los Servicios de Gestoría de Trámite y Asesoría para el Aprendizaje que del Subsistema de Preparatoria Abierta ofrecen en los Centros de Asesoría en el Estado de Morelos"; Fracción II inciso A) del Artículo 99 Bis del Capítulo décimo de lo Servicios prestados por Instituciones Educativas Privadas de la Ley General de Hacienda del Estado de Morelos.

## PROTESTA CIUDADANA:

Elsolicitante podrá presentar una Protesta Ciudadana a través de una Plataforma Electricólica destaciudadanamorelos.mx/ presencial en la CEMER, cuando con acciones u omisiones el servidor público encargado del trámite o servicio niegue la gestió causa justificada, altere o incumpla con las fracciones V , VI, VII, IX, X, XI, XII, XIII, XIV, XV, XVI, XVII y XVIII del artículo 52 de la Ley de Mejora Regulatoria para el Estado de Morelos y sus Municipios.

QUEJAS EN EL SERVICIO: La CESPA cuenta con un buzón en el área de trámites y servicios. La Secretaría de la Contraloríadel Gobierno del Estado cuenta con un buzón electróntico/buzonciudadano.morelos.gob.mx comunicarse a teléfono 777 3292200.

## NOTA IMPORTANTE:

\*De conformidad con el artículo 51, párrafo tercero de la Ley de Mejora Regulatoria para el Estado de Morelos y sus Municipios, "los Sujetos Obligados serán los responsables de ingresar y actualizar la información al Registro Estatal o al Registro Municipal, según corresponda. La legalidad y el contenido de la información que inscriban los Sujetos Obligados en los Registros Estatal o Municipal, son de su estricta responsabilidad".

\*De conformidad con los artículos 52, 53 y 54 de la Ley de Mejora Regulatoria para el Estado de Morelos y sus Municipios, los Sujetos obligados deben inscribir y mantener actualizada la información de sus trámites y servicios y NO PODRÁN APLICAR TRÁMITES O SERVICIOS ADICIONALES A LOS ESTABLECIDOS EN LOS CATÁLOGOS ESTATAL O MUNICIPALES, NI PODRÁN EXIGIR REQUISITOS ADICIONALES EN FORMA DISTINTA A COMO SE INSCRIBAN EN LOS MISMOS.

\*En términos de lo dispuesto por el artículo 67, de la misma Ley en comento, la afirmativa ficta procede cuando las Personas Físicas o Morales que solicitaron algún trámite o servicio ante las Dependencias o Entidades, habiendo cumplido con todos los requisitos Legales en tiempo y forma, no hayan obtenido respuesta alguna en el plazo establecido.